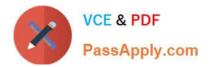

# QSBA2018<sup>Q&As</sup>

**Qlik Sense Business Analyst Certification Exam** 

## Pass QlikView QSBA2018 Exam with 100% Guarantee

Free Download Real Questions & Answers **PDF** and **VCE** file from:

https://www.passapply.com/qsba2018.html

100% Passing Guarantee 100% Money Back Assurance

Following Questions and Answers are all new published by QlikView Official Exam Center

Instant Download After Purchase

100% Money Back Guarantee

- 😳 365 Days Free Update
- 800,000+ Satisfied Customers

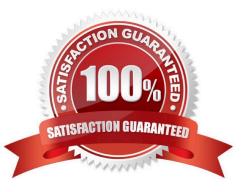

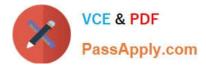

### **QUESTION 1**

| OrderNo | OrderDateTime       | OrderAmount | OrderDate |
|---------|---------------------|-------------|-----------|
| 1       | 2018-01-01 10:00:00 | 100         | 1/1/2018  |
| 2       | 2018-01-01 12:00:00 | 1000        | 1/1/2018  |
| 3       | 2018-01-01 16:00:00 | 750         | 1/1/2018  |
| 4       | 2018-01-01 18:00:00 | 250         | 1/1/2018  |
| 5       | 2018-01-01 20:00:00 | 600         | 1/1/2018  |
| 6       | 2018-01-02 09:00:00 | 800         | 1/2/2018  |
| 7       | 2018-01-02 12:00:00 | 900         | 1/2/2018  |

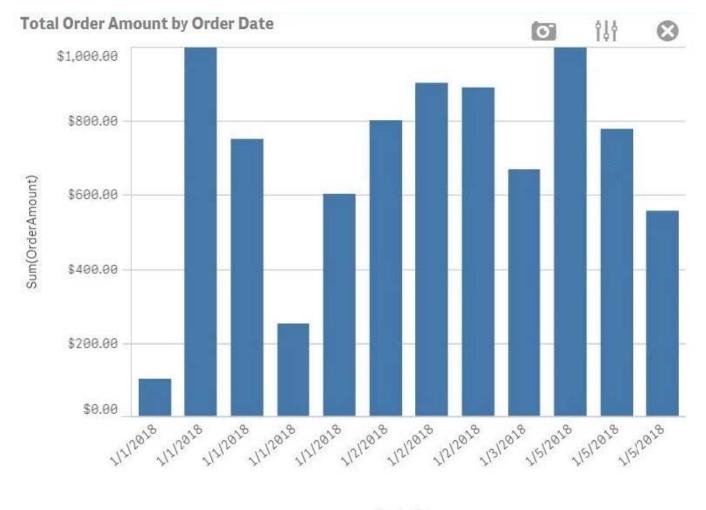

OrderDate

Refer to the exhibits.

A business analyst must create a bar chart to show the total value of orders processed per day. The dataset loaded by the data architect only contains the OrderNo, OrderDateTime, and OrderAmount. The business analyst creates a calculated field, OrderDate, using the expression, Date(OrderDateTime).

The bar chart does NOT present the information correctly. How should the business analyst fix the error?

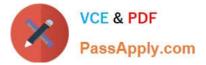

- A. Change the OrderDate number formatting to `Date\\' in the properties panel
- B. Create a new calculated field for OrderDate with: Date(Floor(OrderDateTime))
- C. Change the OrderDate field type to Date\\' in the format `YYYY-MM-DD\\' in the data manager.
- D. Create a new calculated field for OrderDate with: Date(LTrim(OrderDateTime,10))

#### Correct Answer: C

Reference: https://1c-predpriyatie-qlik.ivan-shamaev.ru/wp-content/uploads/2018/01/ Manage\_data\_Qlik\_Sense.pdf

#### **QUESTION 2**

A printing company has several requirements for a new Qlik Sense app: Report of daily work orders Total number of print jobs Print jobs based on region Total number of print jobs by month

The app will be used by executives, sales managers, sales representatives, and press workers.

Which sheets should a business analyst build to meet these requirements?

A. Sheet 1: Details page that shows the daily print jobs in a table Sheet 2: Dashboard with a KPI visualization of total print jobs, and a bar chart with print jobs by region Sheet 3: Visualizations that show the count of print jobs by month and press worker

B. Sheet 1: Details page that shows the daily print jobs in a table Sheet 2: Dashboard with a KPI visualization of total print jobs by month, customer, sales representative, and region Sheet 3: Report page that shows the daily print jobs

C. Sheet 1: Dashboard with a KPI visualization of total print jobs, and a bar chart with print jobs by region Sheet 2: Visualizations that show the count of print jobs by month, customer, sales representative, and region Sheet 3: Details page that shows the daily print jobs in a table

D. Sheet 1: Dashboard with a KPI visualization of total print jobs, and a bar chart with print jobs by region Sheet 2: Details page that shows the daily print jobs in a table Sheet 3: Details page that shows the daily print jobs

Correct Answer: B

#### **QUESTION 3**

A CEO of an automotive manufacturing company wants a single dashboard sheet to track the company\\'s sales.

The app must meet several requirements: All charts must be on one sheet Show summary charts of key performance data Ability to scroll up and down the sheet

Which set of actions should the business analyst use to meet these requirement?

- A. Use KPI objects Use Insight Advisor
- B. Adjust grid spacing Use Insight Advisor
- C. Use KPI objects Activate Chart assistance

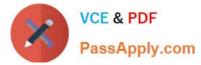

D. Activate grid spacing Activate Extend sheet

Correct Answer: A

#### **QUESTION 4**

A business analyst needs to create an app showing sales data. The app requirements are as follows:

Compare sales for the current year (CY Sales) versus last year (LY Sales)

CY Sales must always be displayed in blue

- LY Sales must always be displayed in yellow
- Which steps should the business analyst take to meet these requirements?
- A. 1. Create a KPI with two measures, CY Sales and LY Sales
- 2. Write an IF expression to set the appropriate colors for each measure
- B. 1. Create CY Sales and LY Sales measures as master items
- 2. Write an IF expression to set the appropriate colors for the master items
- C. 1. Create CY Sales and LY Sales measures as master items and set the required color for each measure
- 2. Create one KPI from the two master item measures

D. 1. Create CY Sales and LY Sales measures as master items and set the required color for each measure using Value colors

2. Create two gauges, one for each measure and set the color for each appropriately

Correct Answer: B

#### **QUESTION 5**

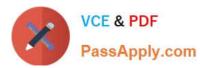

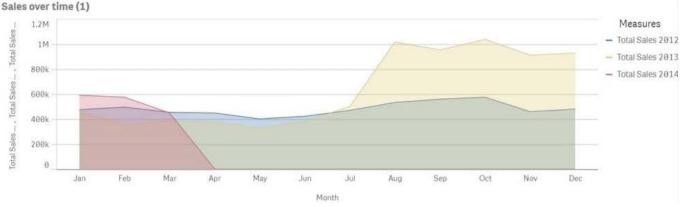

#### Sales over time (2)

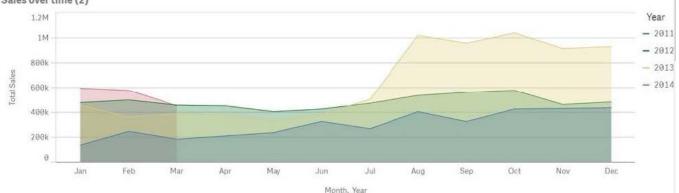

Refer to the exhibits.

A business analyst must improve the first chart shown to make it look like the second chart.

Which two actions should the business analyst take to meet this requirements? (Choose two.)

- A. Replace the three measures with one measure that calculated Total Sales
- B. Change the stacked chart property in the properties panel
- C. Add Year as an additional dimension
- D. Change the continuous chart property in the properties panel
- E. Change the Area property in the chart properties

Correct Answer: BD

QSBA2018 Exam Questions QSBA2018 Braindumps QSBA2018 VCE Dumps